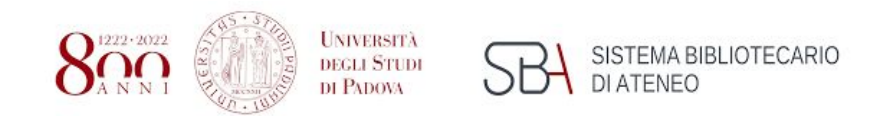

**Biblioteca di Scienze del Farmaco** Polo bibliotecario di Scienze

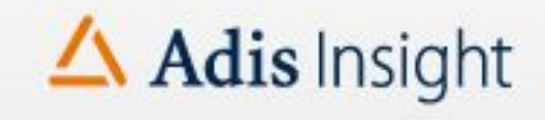

# Cos'è AdisInsight?

Presenta il panorama completo dello sviluppo di nuovi farmaci, a partire dagli stadi precoci di ricerca fino allo sviluppo clinico e agli aspetti di *safety* osservati successivamente alla messa in commercio.

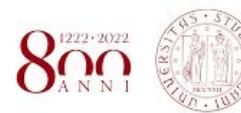

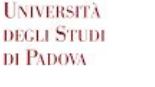

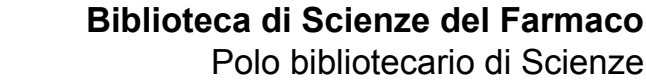

# Home Page

#### What's New

#### More Priority Status Added

You can now identify drug development programs with accelerated status including Regenerative.

#### **Protecting Your Online Privacy**

We have removed all 3rd party tracking cookies from AdisInsight to insure the privacy of our users...

#### **Remote Access Help**

There are several options available to help our end users access AdisInsight while working remotely.

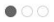

#### Ask the Expert

Do you need help ? Please contact one of our AdisInsight experts We aim to get back to you with personalized answer within 24 hours

#### Name<sup>\*</sup>

#### Your name

#### Email address'

Your official business email address

#### Question / Comment \*

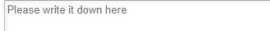

Submit

#### Coronavirus Drug Profiles

SISTEMA BIBLIOTECARIO

DI ATENEO

To support Covid-19 research we have made all related AdisInsight content freely available. Below are the 5 most viewed profiles and a link to hundreds more in the database.

- Lenzilumab Humanigen
- Bamlanivimab Abcellera/Eli Lilly and Company
- KAND 567
- Remdesivir Gilead Sciences
- · Dapagliflozin AstraZeneca

See all drug programs

#### Coronavirus Trial Profiles

To support Covid-19 research we have made all related Adisinsight content freely available. Below are the 5 most viewed profiles and a link to hundreds more in the database.

- A Phase III Randomized Placebo-Controlled Study to Examine t..
- A Multicenter, Adaptive, Randomized Blinded Controlled Trial of.
- . A Pragmatic Adaptive Open Label, Randomized Phase II/III Mult..
- . An Adaptive Phase 2/3, Randomized, Double-Blind, Placebo-Co.,

• A Randomized, Double-blind, Placebo-controlled Phase II Clinic...

See all trial programs

L'Home Page presenta una barra di ricerca al di sotto della quale è possibile accedere a vari contenuti:

- Novità
- Ask the Espert, per informazioni riguardanti la banca dati
- Sezione a destra che riguarda il Coronavirus

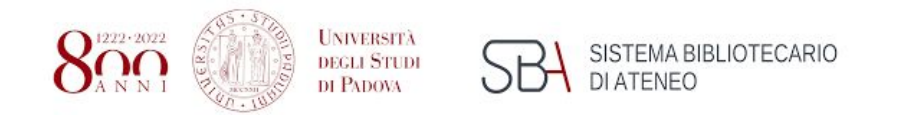

# Home Page

Sulla pagina iniziale, in primo piano, è presente la **Barra di ricerca** che permette di interrogare la banca dati per nome del farmaco, indicazione terapeutica, meccanismo d'azione, classe farmaceutica ed eventi avversi.

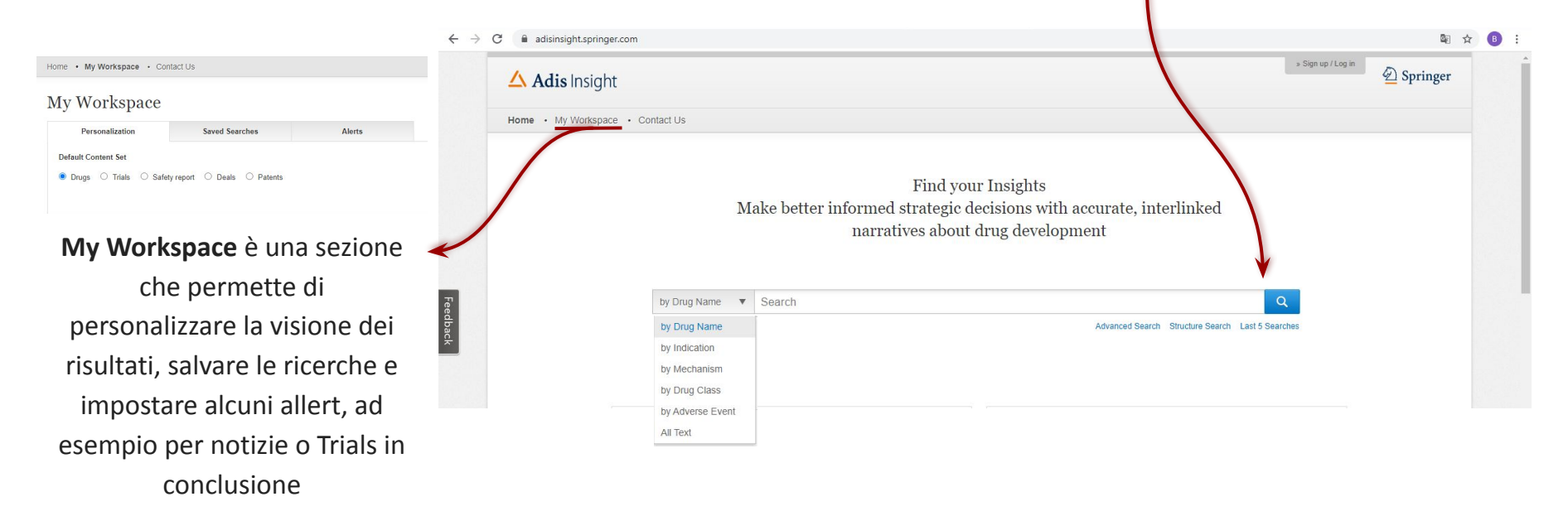

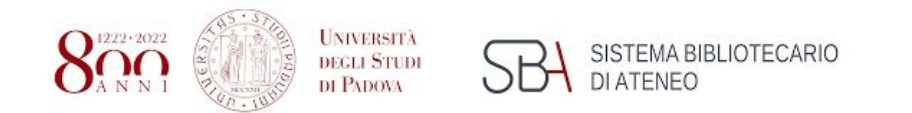

# Home Page

La sezione di ricerca presenta tre sottocategorie:

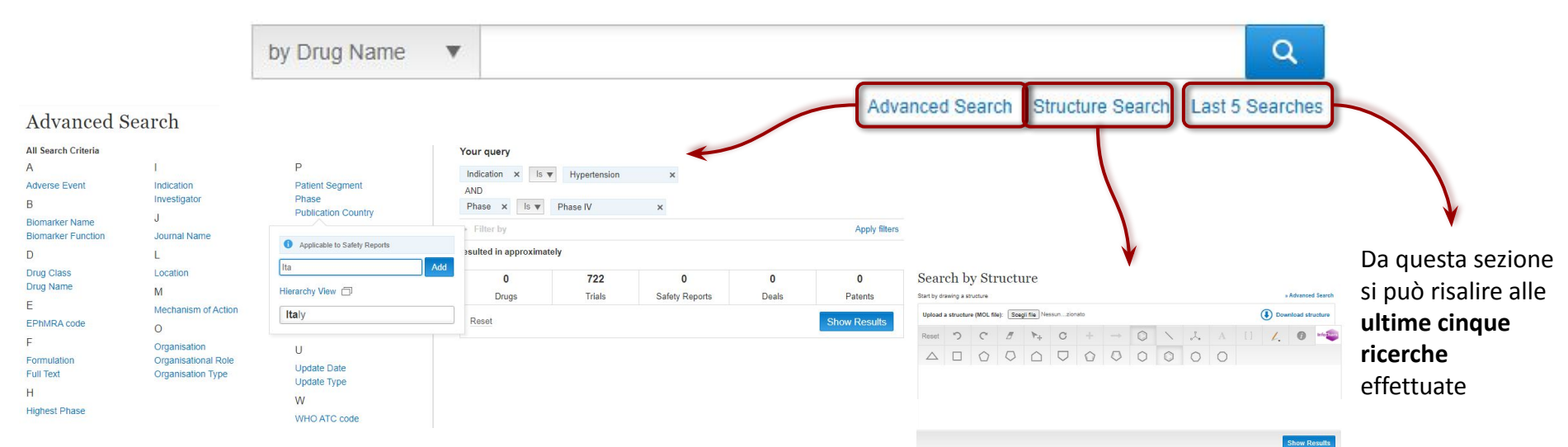

Fare una **ricerca avanzata** significa interrogare la banca dati in maniera più ampia, aggiungendo dei campi di interesse, come "eventi avversi", "Data di fine trial", "Meccanismo d'azione" etc...

È possibile fare una ricerca anche per **struttura**

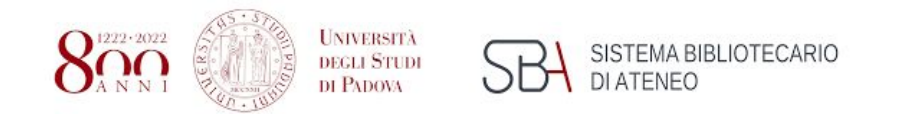

## **Ricerca**

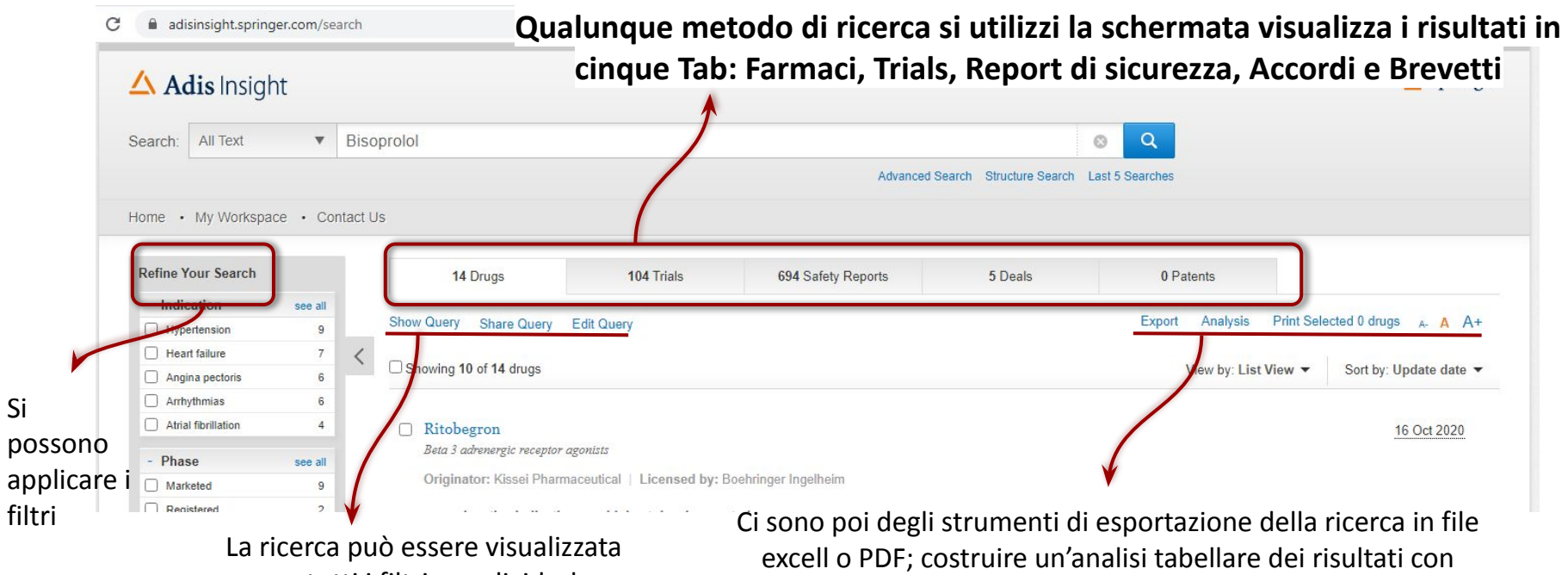

con tutti i filtri, condividerla tramite URL e modificarla

Si

singoli o più parametri; stampare; carattere.

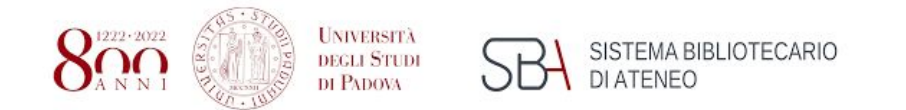

# Ricerca- Tab "Drugs"

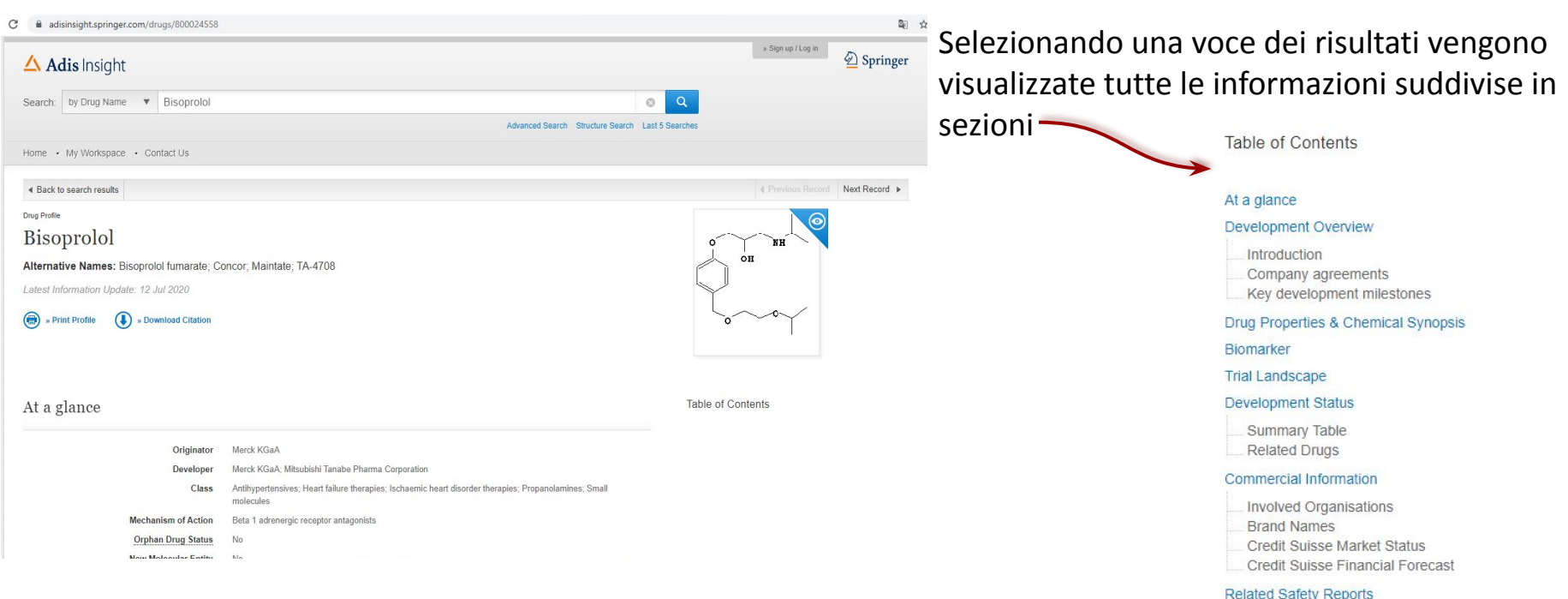

- **Development History**
- References

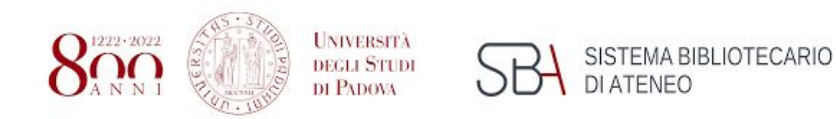

 $C$   $a$ ---厶 Sean

> Home Refi  $\sim$  $\Box$  $\hfill \Box$  $\hfill \Box$  $\frac{1}{2}$

> > $\hfill \square$  $\hfill \Box$  $\hfill \square$  $\Box$  $\Box$  $\sim$  1  $\hfill \square$  $\Box$  $\hfill \Box$  $\Box$

### **Biblioteca di Scienze del Farmaco** Polo bibliotecario di Scienze

### I Trials si possono trovare in diversi status segnati in arancione

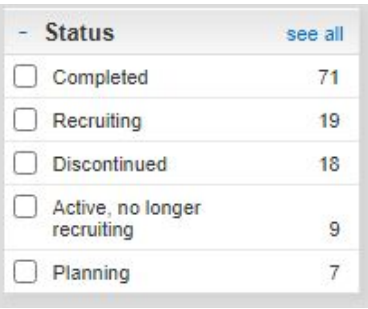

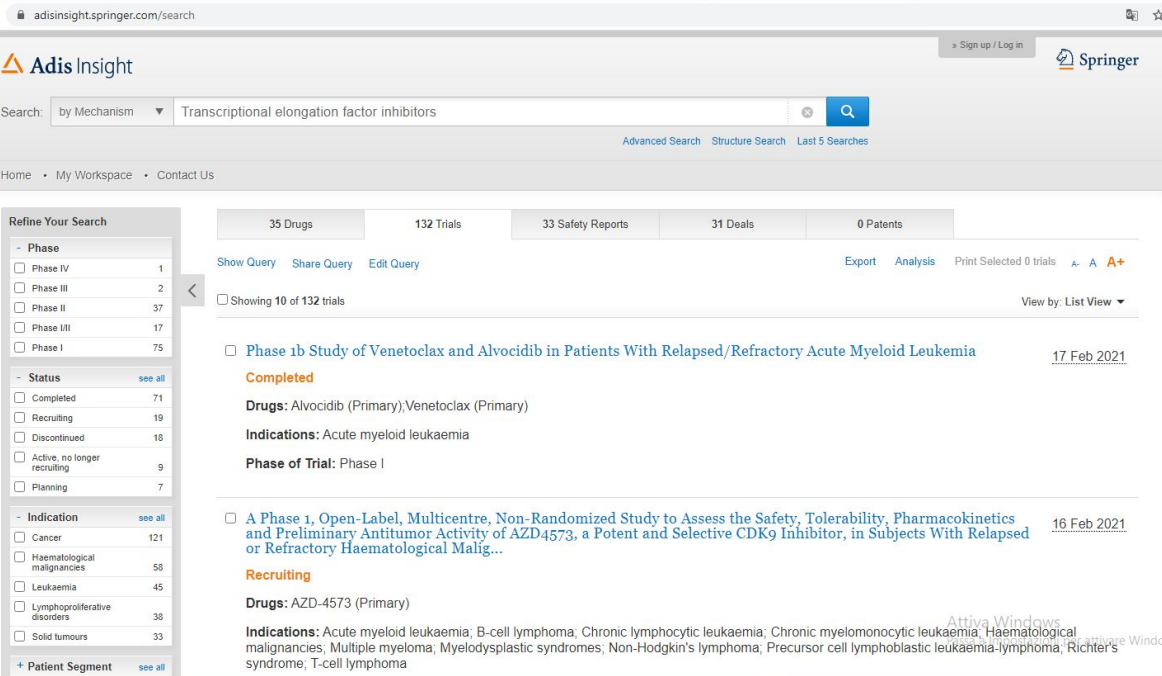

# Ricerca- Tab "Trials"

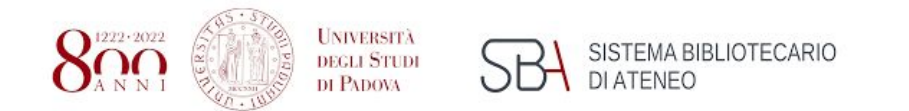

## Ricerca- Tab "Trials"

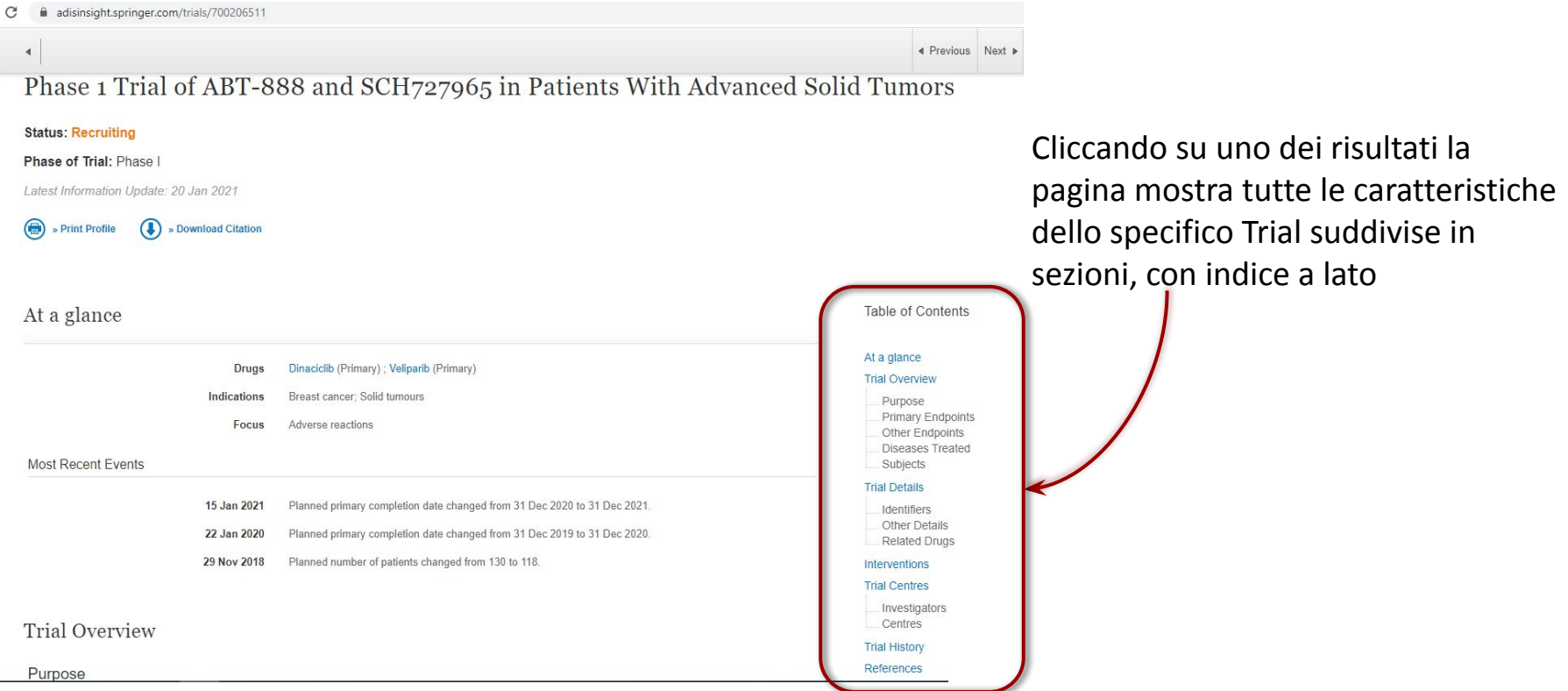

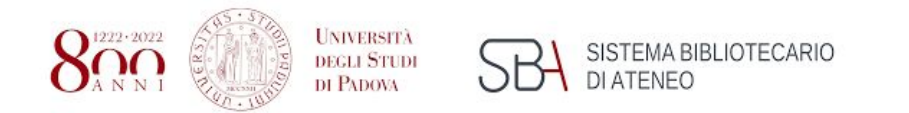

C ۰

# Ricerca- Tab "Safety Report"

### La schermata dei risultati dà la possibilità di scegliere le colonne da mostrare: effetti avversi, citazioni, lingua, primo report, paese, numero di casi e data

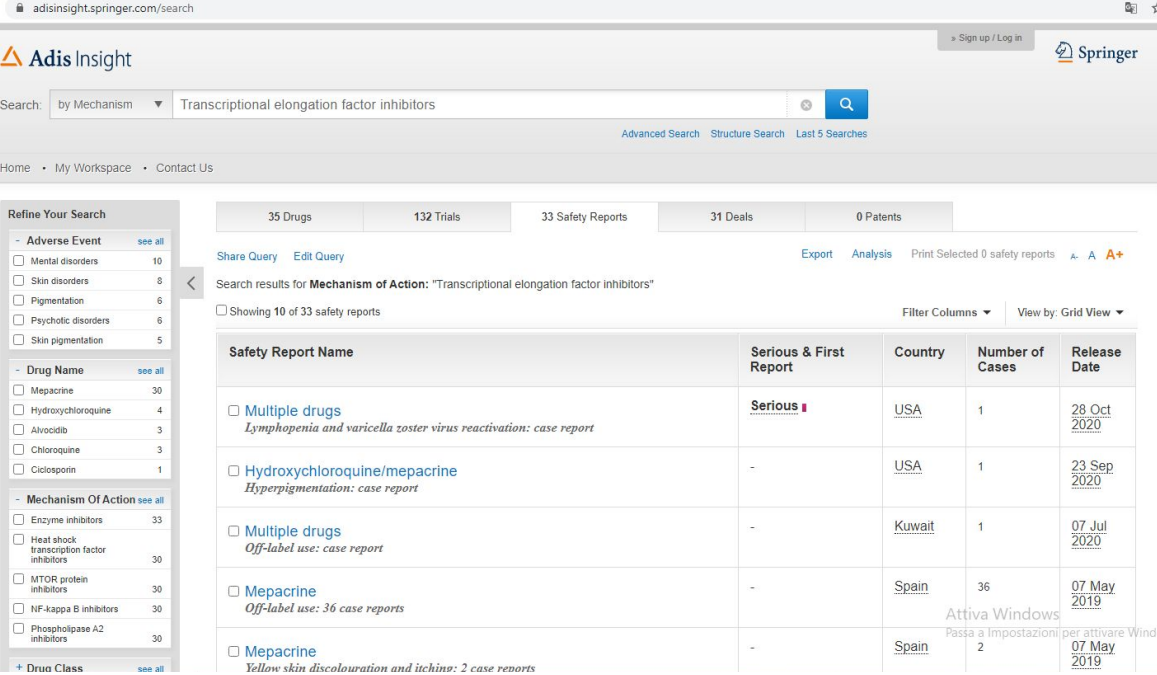

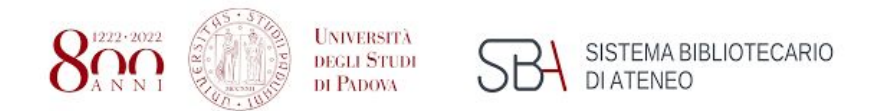

## Ricerca- Tab "Safety Report"

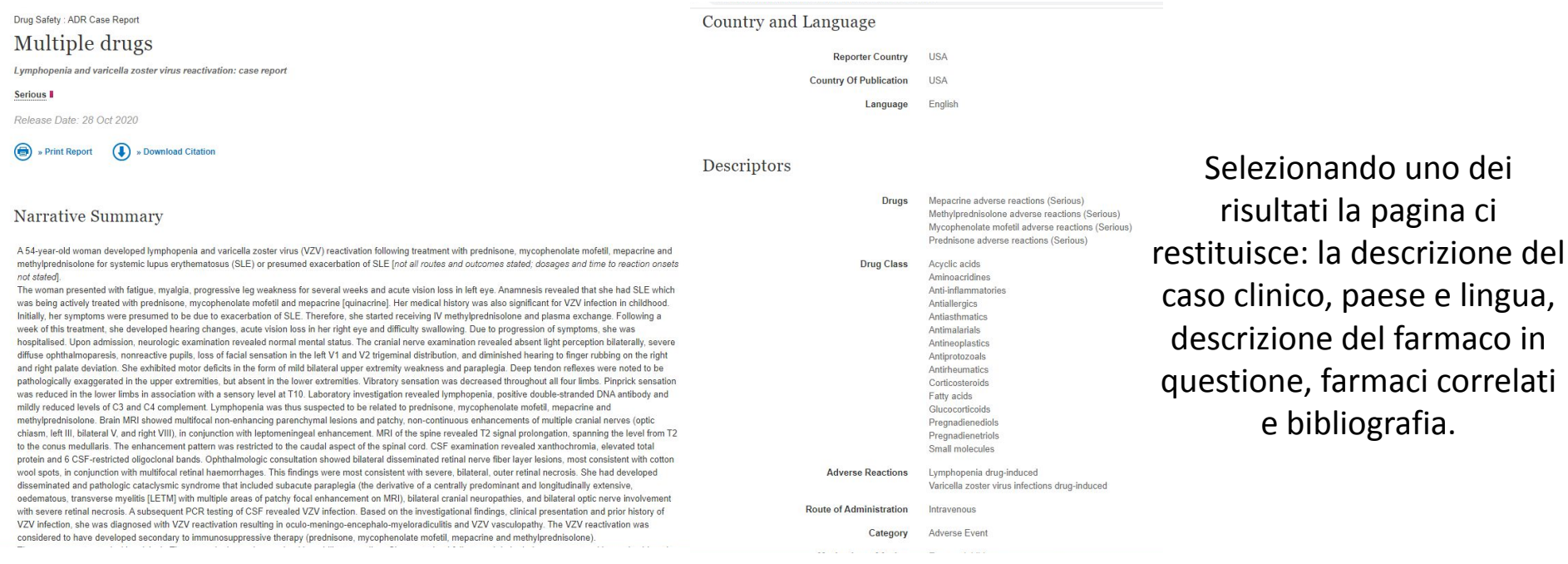

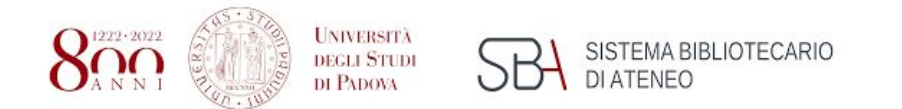

### Ricerca- Tab "Deals"

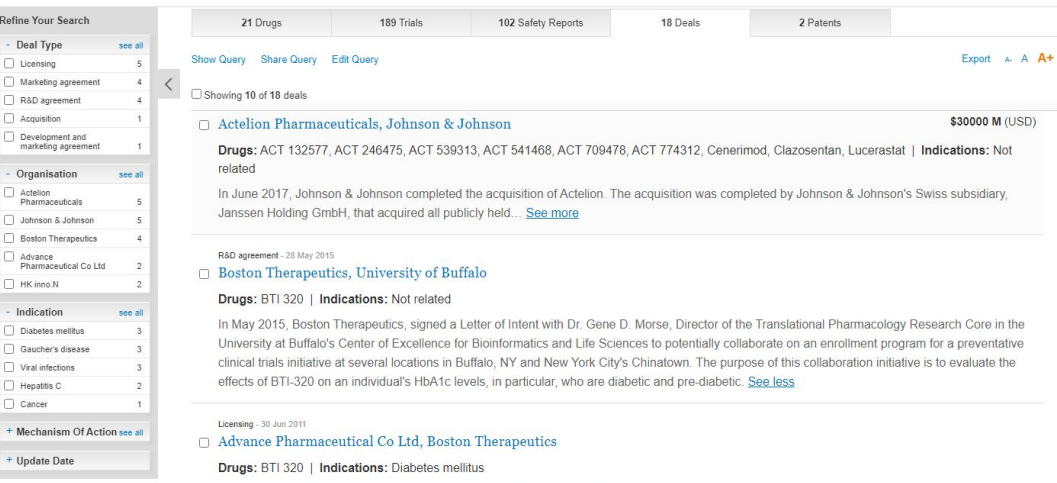

In November 2014, Boston Therapeutics and Advance Pharmaceutical Company, via its subsidiary Sugardown Company Ltd. of Hong Kong, agreed to expand their marketing agreement for Boston Therapeutics' sugardown® to include 12 additional countries in Asia. Under the terms of the original agreement, SugarDown Company Ltd. can market sugardown® in China, Hong Kong and Macau. The new agreement expands the marketing initiative to Korea, Taiwan, Singapore, Thailand, Malaysia, Vietnam, Philippines, Myanmar, Indonesia, Laos, Brunei and Cambodiattiva Windows

In June 2011. Boston Therapeutics granted Advance Pharmaceutical Company exclusive rights to market and sell SUGARDOWN™ (BTI-320) in China<sub>erk to t</sub>

Nella Tab "Deals" c'è l'elenco di tutti gli accordi.

Cliccando su "See more" si possono vedere più dettagli riguardo all'accordo selezionato

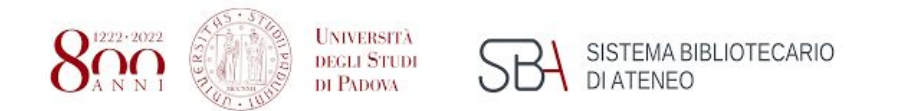

## Ricerca- Tab "Patent"

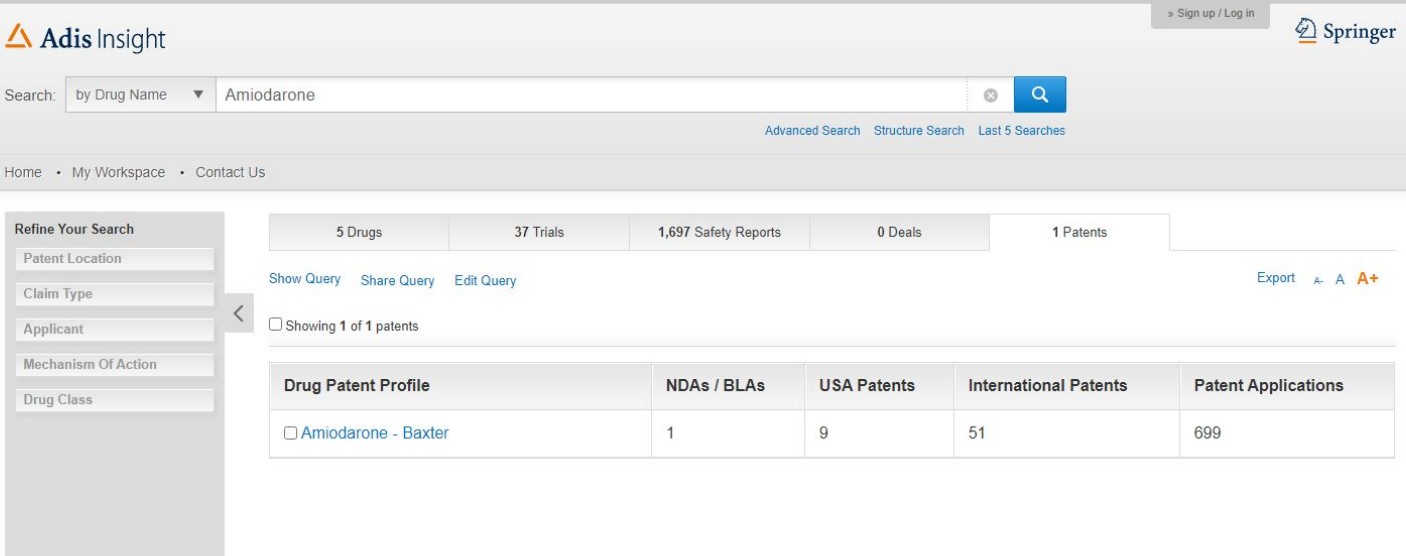

Nei risultati dei brevetti le colonne presentate sono: NDAs/BLAs, quanti brevetti in USA, quanti internazionali e le applicazioni

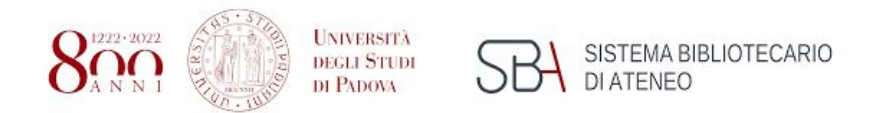

#### **Biblioteca di Scienze del Farmaco** Polo bibliotecario di Scienze

dei risultati la

pagina mostra tutte le caratteristiche dell'accordo

specifico suddivise in

sezioni, con indice a lato

#### Ricerca- Tab "Patent" Cliccando su uno Amiodarone - Baxter At a glance Table of Contents At a glance **Drug Originator** CyDex Pharmaceuticals **USA** Drug Licenced by Baxter International; Takeda Patents Affecting Generic Entry **Drug Class** Benzofurans: Class III antiarrhythmics: Heart failure therapies: Small molecules Non-Orange Book Patents Patent Applications **Mechanism of Action** Beta-adrenergic receptor antagonists; KATP channel inhibitors; Sodium channel antagonists European Union Five (EU5) Patents Affecting Generic Entry **BAXTER HLTHCARE USA Patent Applicants** Japan **USA Patents**  $\overline{c}$ Patents Affecting Generic Entry **NDAs** Rest Of The World **International Patents** 51 Patents Affecting Generic Entry **Patent Applications** 699 **USA Patents Affecting Generic Entry** There are 4 patents affecting generic entry in USA Attiva Windows **Patent Number Claim Types Title Filing Date** Loss of Patent **Brand Name** BLA / NDA / ANDA **Applicant** Source Back to to

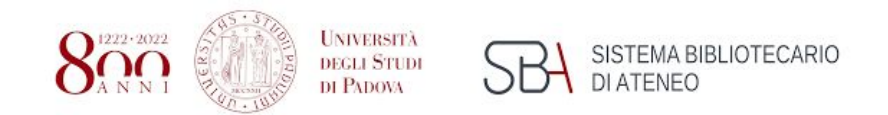

# Come accedere?

<https://adisinsight.springer.com/>

Accesso dalle sottoreti del Dipartimento di Scienze del Farmaco, della Biblioteca di Scienze del Farmaco da casa via proxy.

Il fornitore SpringerNature organizza periodicamente seminari di formazione sulla banca dati.

Per informazioni rivolgersi alla Biblioteca di Scienze del Farmaco biblio.scienzedelfarmaco@unipd.it